## **Audacious - Bug #495**

## **[qtui] Enabling a plugin does not enable its buttons**

January 06, 2015 14:10 - Thomas Lange

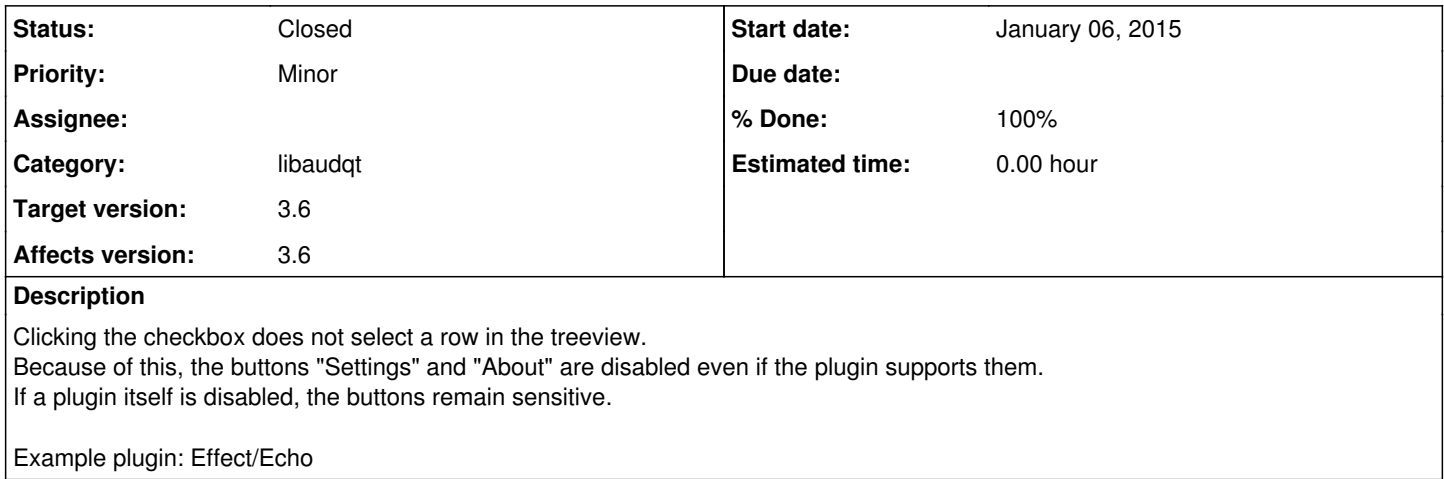

## **History**

## **#1 - January 08, 2015 03:48 - John Lindgren**

*- Status changed from New to Closed*

*- Target version set to 3.6*

*- % Done changed from 0 to 100*

Fixed.